## My Music

The **My Music** link in the Applications folder is a shortcut that opens the **Music** folder in the file explorer. This is where the private audio files of the currently logged in user are stored.

| MyCloud                                                                                                    |                                  |   |
|----------------------------------------------------------------------------------------------------|----------------------------------|---|
| _ < 😂 😂 🍪 🖾 🛸 👘                                                                                                    |                                  | » |
| Back Refresh Open Upload Download Group Publish New Fold                                                                                                    | der Copy Cut Paste Rename Delete |   |
|                                                                                                    | Search Q 📰                       |   |
| <ul> <li>HOME</li> <li>Documents</li> <li>Music</li> <li>Videos</li> <li>Videos</li> <li>Photos</li> <li>Playlists</li> <li>DOWNLOAD</li> <li>PUBLIC</li> <li>DEVICES</li> <li>1 items: (Capacity:930.43 GB; Used:28.02 GB[3.012%]; Available:90</li> </ul> |                                  |   |

For more details about the file explorer, see Applications > My Cloud.

From: http://wiki.myakitio.com/ - **MyAkitio Wiki** 

Permanent link: http://wiki.myakitio.com/applications\_my\_music

Last update: 2012/12/24 13:16

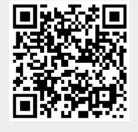